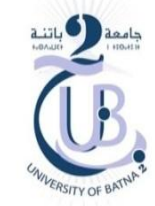

Solution Examen Programmation Orientée Objet

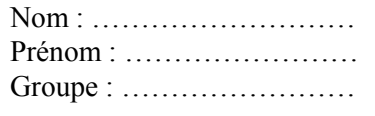

## **Exercice 1** (10p)

Soit le code suivant :

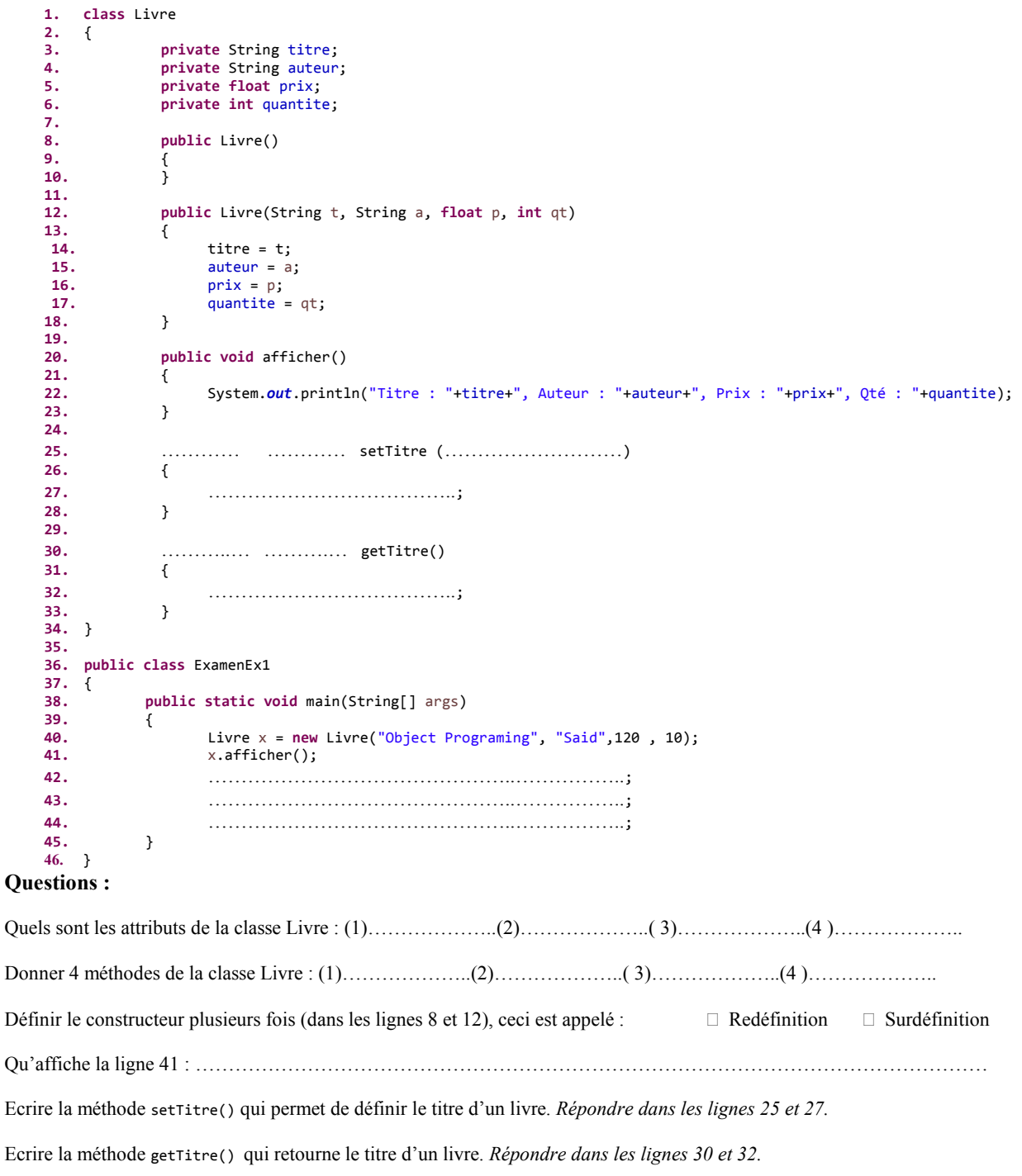

Ecrire le code qui permet de :

- *(ligne 42*) créer un objet y de type Livre vide,
- (*ligne 43*) définir le titre de l'objet y comme "Necluar Physic",
- (*ligne 42*) puis afficher le titre de l'objet y.

## **Exercice 2** (10p)

Suivant le schéma qui montre la relation d'héritage entre les 3 classes suivantes, Compléter le code optimal tel que :

 La classe Parallélépipède possède un attribut profondeur, un constructeur, une méthode volume() et une méthode afficher(). A noter que le volume = largeur\*longueur\*profondeur

```
class Carre
{
      public float longueur;
      public Carre(float L)
      {
             longueur = …………;
      }
      public float surface()
      {
             return longueur * ……………….;
      }
      public void afficher()
      {
             System.out.println("Surface Carré = "+surface()+" cm2");
       }
}<br>}
class Rectangle extends ………………… {
      private float largeur;
      public Rectangle(float lng, float lrg)
       {
                 ………………………………………..;
             ………………………………………..;
      }
      public float surface()
      {
             ………………………………………..;
      }
      public void afficher()
      {
             ……………………………………………………………………………;
      }
}****************************************************************************************
class Parallelepipede ………………………………………………… {
       …………………………………………………;
         …………………………………………………
      {
                  …………………………………………………;
             …………………………………………………;
      }
       ………………………………………………… {
             …………………………………………………;
      }
       …………………………………………………
      {
             …………………………………………………;
      }
}****************************************************************************************
public class ExamenEx2 
{
      public static void main(String[] args) 
       {
             Carre c = new Carre(15);
             c.afficher();
             Rectangle r = new Rectangle(12,30);
             r.afficher();
             Parallelepipede p = new Parallelepipede(4,12,9);
             p.afficher();
      }
}
                                                                                 Parallélépipède
```
Carré

Rectangle